## Can we build a simple, cross-distribution installation framework?

Dieter Plaetinck

06-02-2011

K ロ ▶ K @ ▶ K 할 ▶ K 할 ▶ | 할 | © 9 Q @

 $\triangleright$  Why a shellscript based installation framework?

K ロ K K (P) K (E) K (E) X (E) X (P) K (P)

- $\triangleright$  AIF lessons learned
- $\triangleright$  Cross-distro collaboration?

KOX KOX KEX KEX E 1990

K ロ K K (P) K (E) K (E) X (E) X (P) K (P)

 $\blacktriangleright$  framework: procedures and libraries

K ロ K K (P) K (E) K (E) X (E) X (P) K (P)

- $\blacktriangleright$  framework: procedures and libraries
- $\blacktriangleright$  customizable

- $\blacktriangleright$  framework: procedures and libraries
- $\blacktriangleright$  customizable
- $\blacktriangleright$  a filesystem model

- $\blacktriangleright$  framework: procedures and libraries
- $\blacktriangleright$  customizable
- $\blacktriangleright$  a filesystem model
- $\triangleright$  testsuite (build time and runtime)

#### Arch Linux Installation Framework

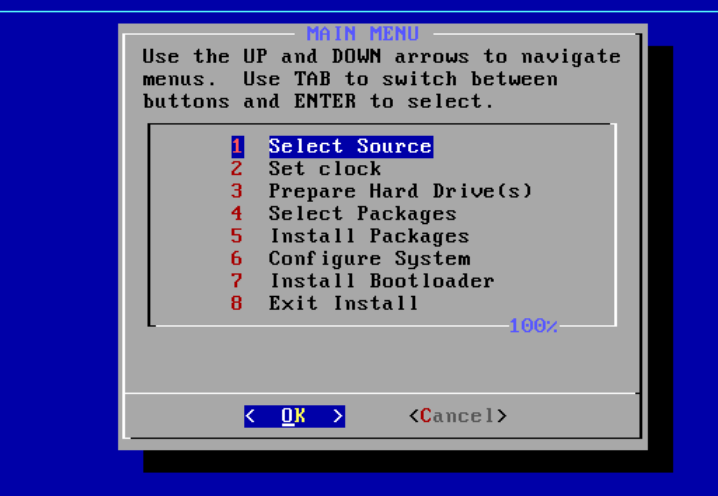

**KORK ERKER ER AGA** 

 $\triangleright$  simple, hackable framework. same code for interactive and automatic installs

K ロ ▶ K @ ▶ K 할 > K 할 > 1 할 > 1 이익어

 $\triangleright$  KISS versus handholding users? (interactive procedure)

 $\triangleright$  simple, hackable framework. same code for interactive and automatic installs

- $\triangleright$  KISS versus handholding users? (interactive procedure)
	- $\triangleright$  required knowledge is different from running the OS
	- $\triangleright$  fast and {worry, concentration} less
	- $\triangleright$  casual users
- $\triangleright$  Needed: bash, util-linux-ng, coreutils, grep, awk, sed, libui-sh
- $\blacktriangleright$  Arch: pacman
- $\triangleright$  Optional: cryptsetup, lym2, e2fsprogs, ifsutils, reiserfsprogs, xfsprogs, nilfs-utils

**KORK ERKER ADE YOUR** 

 $\triangleright$  Optional: dhcpd, ntp, dialog, grub, syslinux, markdown

source /usr/lib/libui.sh

ask\_yesno 'do you want to continue?' || return

ask\_number 'Filesystem size' \$lower \$upper \$default && echo picked \$ANSWER\_NUMBER

ask\_checklist "Select packages" "\${pkglist[@]}" check\_is\_in openssh "\${ANSWER\_CHECKLIST[@]}"

ask\_option no \$title "Select an entry" required \  $"$  \${FSOPTS[@]}"

#### Manage filesustems

Use the UP and DOWN arrows to navigate menus. Use TAB to switch between buttons and ENTER to select. Here you can manage your filesystems and The display format is as follows: hlock devices. Partition Filesystem(s) device type label size type create? mountpoint options label params

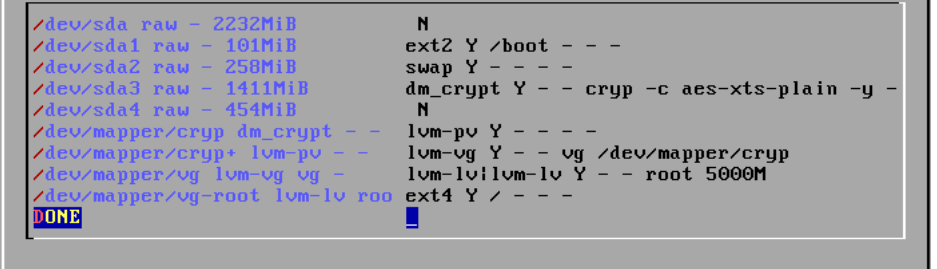

 $-0k$ 

 $C$ ancel $\Sigma$ 

**KORK ERKER ER AGA** 

#### Arch Linux Installation Framework

Disabling all swapspace... Phase 1: Creating filesystems & blockdevices Making ext2 filesystem on /dev/sda1 Making dm\_crypt filesystem on /dev/sda2 Making lum-pu filesystem on /deu/mapper/encrypted Making lum-ug filesystem on /deu/mapper/encrypted+

:: Loading Keuboard Map: ANSI-dvorak **TDON** INIT: Entering runlevel: 3 :: Starting Suslog-NG **EDON** :: Starting Network **EDON** :: Mounting Network Filesustems **TDON** :: Starting Cron Daemon **EDON** swap 19 : ŌK  $lvm-lv$  cruptpool cruptroot 800.00 MB : NOT OK  $(1)$ mount /dev/mapper/cryptpool-cryptroot on / type xfs (rw) : OK mount /dev/mapper/cruptpool-crupthome on /home tupe xfs (rw): OK file /etc//test file : OK file //test file : OK file /root//test file : OK file /home//test file : OK file /var//test file : OK file zusrzbinzssh : OK nofile /sbin/mkfs.reiserfs : OK nopackage sudo : OK ping: unknown host archlinux.org ping 2 archlinux.org : NOT OK (2) ONE OR MORE TESTS FAILED! Arch Linux 2.6.30-ARCH (myhost) (vc/1) myhost login: \_

**KORK ERKER ER AGA** 

- $\blacktriangleright$  bash is limited
- $\blacktriangleright$  filesystem model code is hard

K ロ ▶ K @ ▶ K 할 ▶ K 할 ▶ | 할 | © 9 Q @

- $\blacktriangleright$  bash is limited
- $\blacktriangleright$  filesystem model code is hard

K ロ X イロ X K ミ X K ミ X ミ X Y Q Q Q

 $\blacktriangleright$  grub is hard

- $\blacktriangleright$  bash is limited
- $\blacktriangleright$  filesystem model code is hard

- $\blacktriangleright$  grub is hard
- $\blacktriangleright$  date-time setting is hard

 $\blacktriangleright$  GPT/EFI/large block sizes

- $\blacktriangleright$  btrfs
- $\blacktriangleright$  Softraid

 $\triangleright$  UI

K □ ▶ K @ ▶ K 할 X K 할 X T 할 X 1 9 Q Q \*

- $\triangleright$  UI
- $\blacktriangleright$  filesystems

K □ ▶ K @ ▶ K 할 X K 할 X T 할 X 1 9 Q Q \*

- $\triangleright$  UI
- $\blacktriangleright$  filesystems
- $\blacktriangleright$  bootloaders

- $\triangleright$  UI
- $\blacktriangleright$  filesystems
- $\blacktriangleright$  bootloaders
- $\blacktriangleright$  autoinstall configs, blueprinting

- $\triangleright$  UI
- $\blacktriangleright$  filesystems
- $\blacktriangleright$  bootloaders
- $\blacktriangleright$  autoinstall configs, blueprinting

K ロ ▶ K @ ▶ K 할 > K 할 > 1 할 > 1 이익어

 $\blacktriangleright$  time/date setting

- $\triangleright$  UI
- $\blacktriangleright$  filesystems
- $\blacktriangleright$  bootloaders
- $\blacktriangleright$  autoinstall configs, blueprinting
- $\blacktriangleright$  time/date setting
- $\blacktriangleright$  error handling/reporting/logging

K □ ▶ K @ ▶ K 할 X K 할 X T 할 X 1 9 Q Q \*

 $\blacktriangleright$  source selection

- $\blacktriangleright$  source selection
- $\blacktriangleright$  package selection

- $\blacktriangleright$  source selection
- $\blacktriangleright$  package selection
- $\blacktriangleright$  package installation

- $\blacktriangleright$  source selection
- $\blacktriangleright$  package selection
- $\blacktriangleright$  package installation

K ロ ▶ K @ ▶ K 할 > K 할 > 1 할 > 1 이익어

 $\blacktriangleright$  configuration

 $\blacktriangleright$  plugins/libraries per distro

K ロ ▶ K @ ▶ K 할 > K 할 > 1 할 > 1 이익어

 $\blacktriangleright$  branches per distro

questions?

ML: arch-releng

dieter@plaetinck.be

https://github.com/Dieterbe/aif

http://projects.archlinux.org/aif.git/